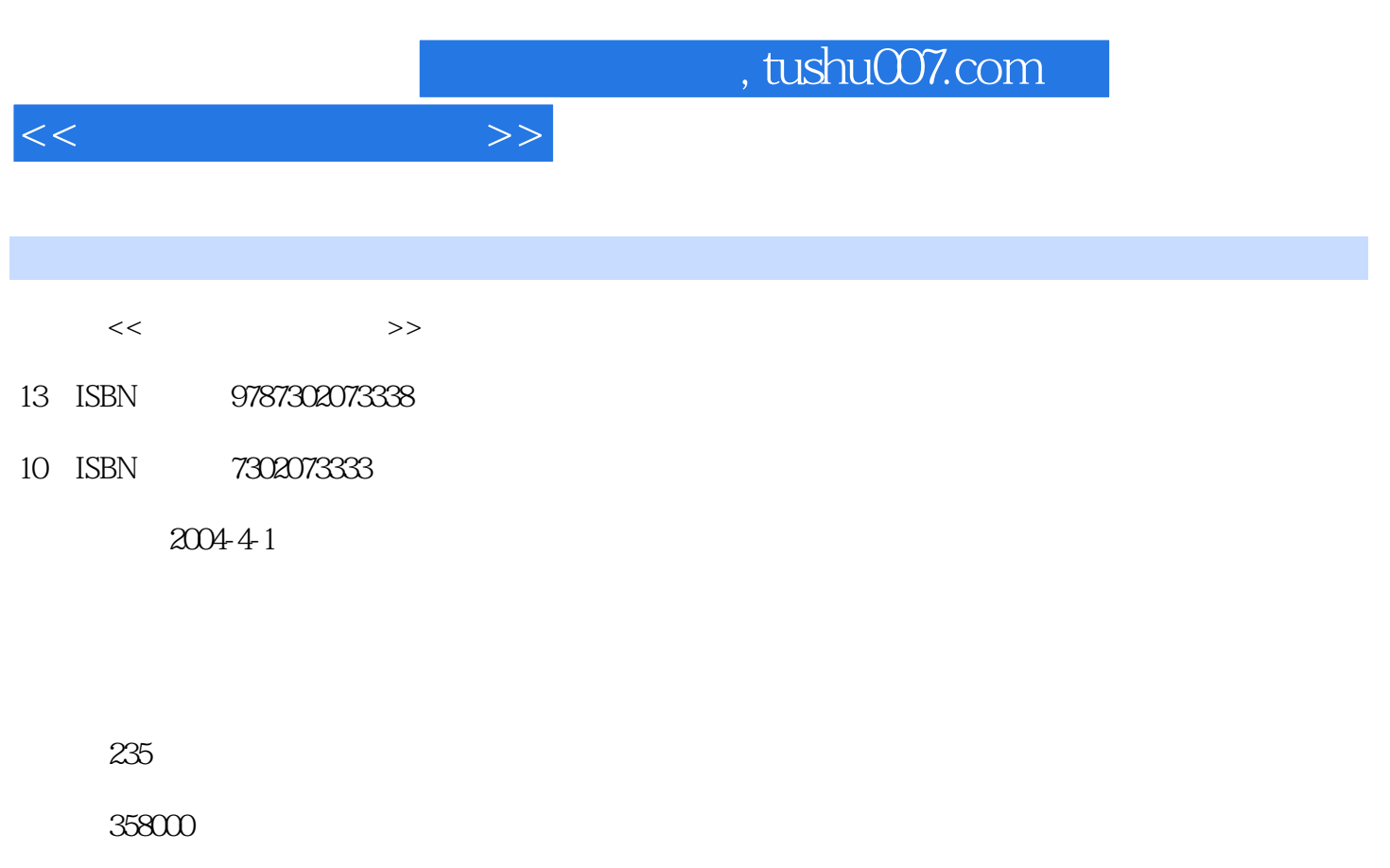

extended by PDF and the PDF

更多资源请访问:http://www.tushu007.com

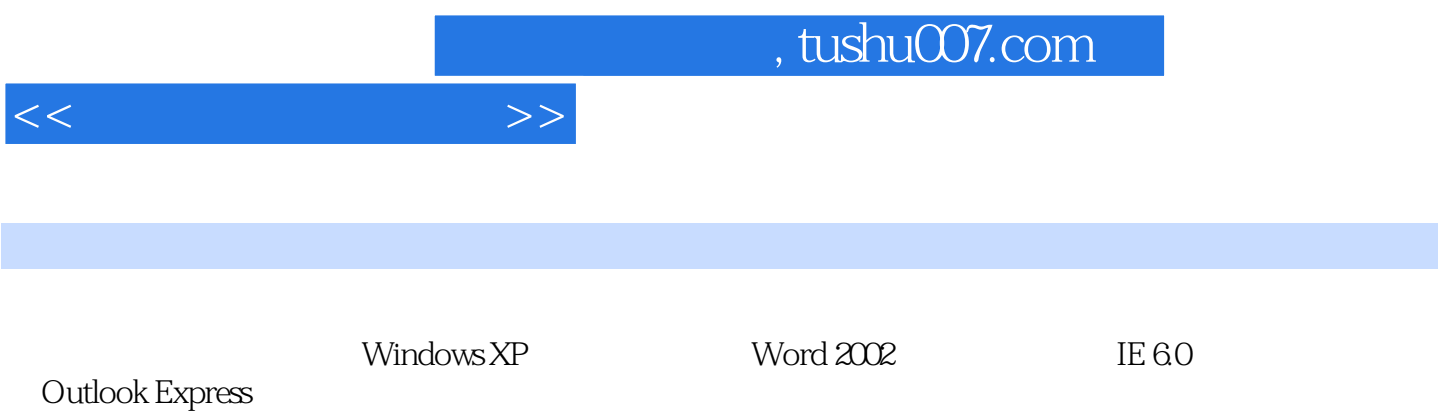

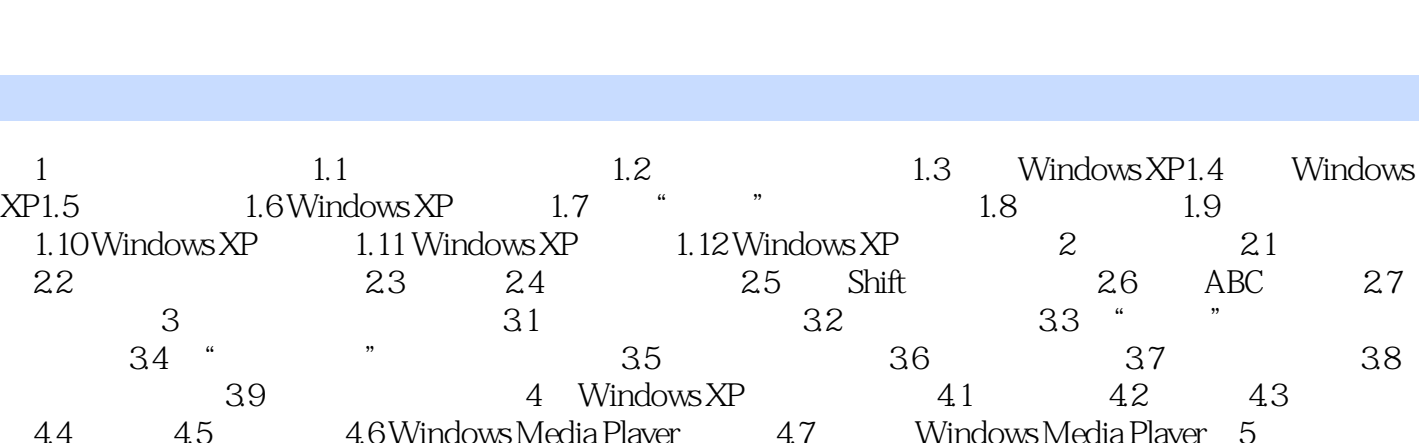

<<初学电脑看图速成>>

4.4 4.5 4.6 Windows Media Player 4.7 Windows Media Player 5<br>
5.6 5.7 5.8 5.9 5.10  $5.1$  "  $5.2$   $5.3$   $5.4$   $5.5$  $56$   $57$   $58$   $59$   $510$ 6 Word 2002 6.1 Word 20026.2 Word 2002 6.3 6.4 6.4 200  $65$  6.6 Word 20026.7 6.8 6.9 6.10 6.11 7 7.1 7.2 7.3 7.4 7.5 7.6 7.7 7.8 8 8.1 8.2 8.3 9  $9.1$   $9.2$   $9.3$   $9.4$   $9.5$   $9.6$ 10 10.1 10.2 10.3 10.4 10.5 10.5 10.6 10.7 10.8 10.9 10.10 10.10 11 11.1 11.2 11.3 11.4 11.5 11.6 12 12.1 12.2 12.3 Web 12.4 12.5 Outollk Express 12.6 Outollk Express 12.7  $12.1$ <br>12.5 Outollk Express<br>Outollk Express

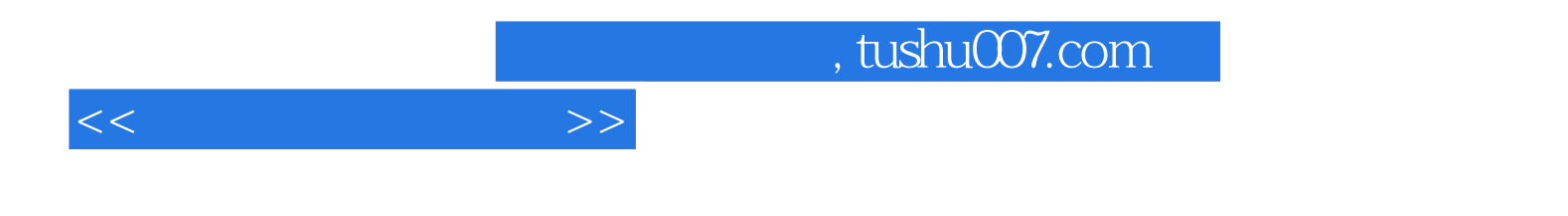

本站所提供下载的PDF图书仅提供预览和简介,请支持正版图书。

更多资源请访问:http://www.tushu007.com